Общество с ограниченной ответственностью «ДИАКЛАСС»

> **Платформа создания интерактивных онлайнпрезентаций**

## **«DiaClass – интерактивные презентации»**

# **Информация для установки ПО**

на 3 листах

Пермь, 2024 год

### Оглавление

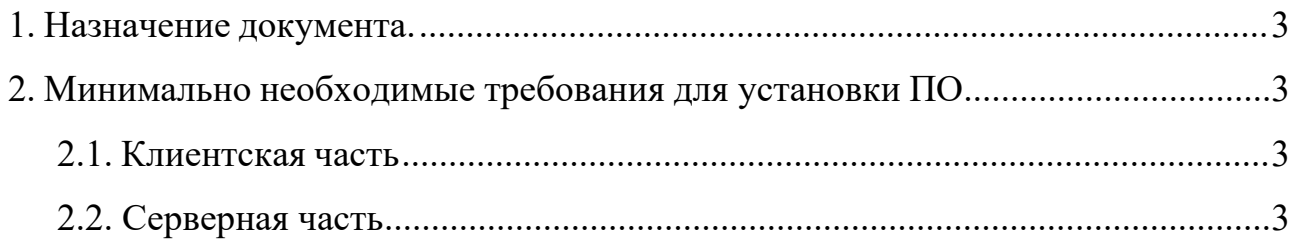

### <span id="page-2-0"></span>1. Назначение документа

документ описывает технические Данный требования  $\mathbf{K}$ аппаратному и программному обеспечению, необходимому для работы платформы создания интерактивных онлайн-презентаций DiaClass.

### <span id="page-2-1"></span>2. Минимально необходимые требования для установки ПО

#### <span id="page-2-2"></span>2.1. Клиентская часть

В таблице 1 приведены минимально необходимые требования к клиентской части для эксплуатации ПО.

| Операционная система | Linux, Windows, MacOS |
|----------------------|-----------------------|
| Память               | $4$ Gb                |
| <b>SSD</b>           | 128Gb                 |
| Количество ядер      |                       |

Таблица 1 – Минимально необходимые требования к клиентской части

#### <span id="page-2-3"></span>2.2. Серверная часть

В таблице 2 приведены минимально необходимые требования к серверной части для установки ПО. Данные требования используются только при первичной настройке специалистами компании на серверах ООО «Диакласс». Пользователи установку не осуществляют.

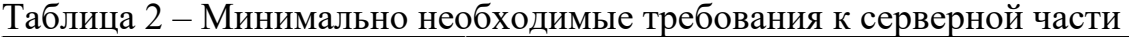

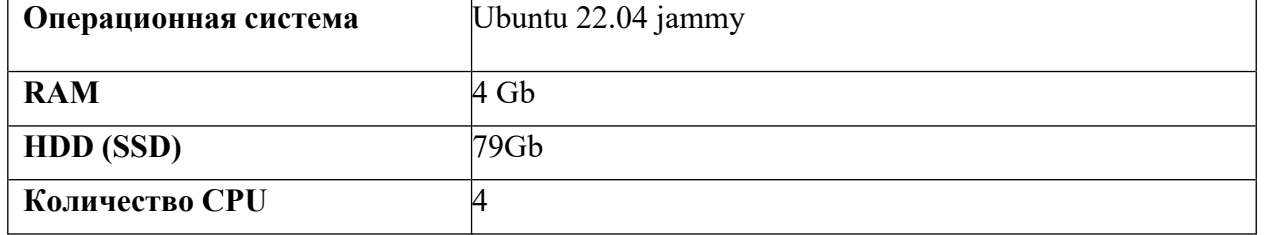

Решение распространяется как SaaS в виде интернет-решения и не требует установки для пользователей. Установка и конфигурация локальной копии ПО, например, в сетях интранет, осуществляется авторизованными вендором инженерами. Самостоятельная установка пользователями не предполагается.

Лля платформе лоступа необходимо **ОТКРЫТЬ** web-адрес  $\mathbf{K}$ браузере и пройти процедуру авторизации https://app.diaclass.ru  $\mathbf{B}$ (регистрации при первом входе). Регистрацию можно пройти с помощью социальной сети Вконтакте или сервиса «Яндекс». Для достижения лучшего пользовательского опыта рекомендуется пользоваться браузерами Google Chrome, Microsoft Edge или Яндекс. Браузер актуальных версий. Платформа оптимизирована как под персональные компьютеры, так и под мобильные устройства.

По вопросам установки ПО обращаться по адресу:  $info(\omega)$ diaclass.ru